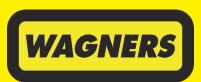

- CONSTRUCTION MATERIALS
- ►TRANSPORT SERVICES
- ► CEMENT, FLYASH & LIME
- PRECAST CONCRETE
- ► REINFORCING STEEL
- ► COMPOSITE FIBRE TECHNOLOGIES
- ► EARTH FRIENDLY CONCRETE

#### **HEAD OFFICE:** 11 BALLERA COURT 1511 TOOWOOMBA CECIL PLAINS ROAD WELLCAMP QLD 4350

#### **POSTAL ADDRESS:**

PO BOX 151 DRAYTON NORTH QLD 4350

TELEPHONE: (61 7) 4637 7777

EMAIL: wagners@wagner.com.au

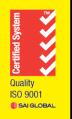

#### WAGNERS HOLDING COMPANY LIMITED ACN 622 632 848

24 September 2021

**ASX Market Announcements ASX Limited** 20 Bridge Street SYDNEY NSW 2000

#### BY ELECTRONIC LODGEMENT

Wagners Holding Company Limited (Wagners) Notice of Annual General Meeting, Proxy Form and Annual Report

Please find attached a copy of the 2021 Notice of Annual General Meeting and Proxy Form for the 2021 Annual General Meeting (AGM) of Wagners Holding Company Limited (ASX:WGN).

The AGM will be held on Wednesday, 27 October 2021 at 10:00am (Brisbane time) both as a physical and virtual meeting. The physical venue for the AGM is The Oaks Toowoomba, 25 Annand Street, Toowoomba, Queensland.

Further details regarding the AGM and how to attend using the virtual meeting technology is available in the Notice of Meeting attached. The link to the Notice of Meeting and InvestorVote will be emailed today to those shareholders who have elected to receive electronic communications. The Notice and Access letter will be dispatched by post today for all other shareholders.

A printed copy of the 2021 Annual Report is also being sent to those Wagners' shareholders who have elected to receive a printed copy. The 2021 Annual Report has previously been lodged with ASX and is available in electronic form on Wagners website http://investors.wagner.com.au.

This announcement has been authorised for release to the market by the Company Secretary.

Regards,

Karen Brown

General Counsel and Company Secretary

Wagners

Ph: 07 3621 1131 | Email: karen.brown@wagner.com.au

# NOTICE OF ANNUAL GENERAL MEETING

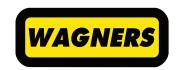

Wagners Holding Company Limited ACN 622 632 848

Notice is given that the Annual General Meeting of Wagners Holding Company Limited ACN 622 632 848 (**Company**) will be held:

**Location** Online via

web.lumiagm.com

In person at

The Oaks Toowoomba,

25 Annand Street,

Toowoomba

**Date** Wednesday,

27 October 2021

**Time** 10:00am (Brisbane time)

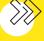

### PARTICIPATION IN A VIRTUAL AGM

Given the ongoing impacts of the COVID-19 pandemic and the various restrictions on domestic and international travel and public gatherings, this year's Annual General Meeting will be held both as a physical meeting and virtually via an online platform. This will ensure all Shareholders have a reasonable opportunity to participate in the meeting. Shareholders may attend the AGM either in person or virtually by visiting [https://web.lumiagm.com/308922130] on your smartphone, tablet or computer. To participate in the Meeting, you will be required to enter the unique 9 digit Meeting ID provided below:

#### Meeting ID: 308-922-130

If you choose to participate online, you will be able to view a live webcast of the meeting, ask the Directors questions online and submit your votes in real time. Instructions and further details on how to participate virtually are set out in the accompanying Virtual Meeting Guide.

It may not be possible to respond to all questions raised during the AGM. Shareholders are therefore encouraged to submit questions in advance of the AGM by email to investor@wagner.com.au or by submitting an online question when voting online at investorvote.com.au. The Chairman's address and CEO's address will attempt to address those questions more frequently asked.

We recommend logging in to the virtual meeting platform at least 15 minutes prior to the scheduled time for the AGM by accessing https://web.lumiagm.com/308922130 on your smartphone, tablet or computer.

If you are unable to attend the AGM to vote, the Board encourages you to lodge your votes online at https://web.lumiagm.com/308922130 using the control number (found on the Notice and Access Form) or by scanning the QR code on the Notice and Access Form.

## ORDINARY BUSINESS

#### FINANCIAL STATEMENTS AND REPORTS

To consider and receive the financial report, the Directors' report and the auditor's report for the year ended 30 June 2021.

#### DIRECTORS' REMUNERATION REPORT

To consider and, if in favour, pass the following resolution in accordance with section 250R(2) Corporations Act:

'That the Remuneration Report be adopted.'

**Note:** This resolution shall be determined under section 250R(2) Corporations Act. Votes must not be cast on this resolution by Key Management Personnel and closely related parties in contravention of section 250R or 250BD Corporations Act. Restrictions also apply to votes cast as proxy unless exceptions apply.

The Directors abstain, in the interests of good corporate governance, from making a recommendation in relation to this resolution.

#### **RE-ELECTION OF MS LYNDA O'GRADY**

To consider and, if in favour, pass the following resolution as an ordinary resolution:

That, Ms Lynda O'Grady, who retires in accordance with Listing Rule 14.4 and rule 19.3(b) of the Company's constitution, and being eligible, be re-elected as a Director of the Company.'

**Note:** Information about the candidate appears in the Explanatory Memorandum.

The Directors (with Ms Lynda O'Grady abstaining) unanimously recommend that you vote in favour of this resolution.

Dated: 24th September 2021

By order of the Board

**Karen Brown**Company Secretary

#### **VOTING EXCLUSION STATEMENT**

#### **Corporations Act**

Resolution 1 — The Company will disregard votes cast by or on behalf of a member of the Key Management Personnel, details of whose remuneration are included in the Remuneration Report, or a closely related party of such a member, in contravention of section 250R or 250BD Corporations Act. Restrictions also apply to votes cast as proxy unless exceptions apply.

#### NOTES

- (a) Terms used in this Notice of Meeting which are defined in the Explanatory Memorandum have the meaning given to them in the Explanatory Memorandum.
- (b) Subject to the Corporations Act, including sections 250R and 250BD, a Shareholder who is entitled to attend and cast a vote at the meeting is entitled to appoint a proxy.
- (c) The proxy need not be a Shareholder of the Company. A Shareholder who is entitled to cast two or more votes may appoint two proxies and may specify the proportion or number of votes each proxy is appointed to exercise.
- (d) If you wish to appoint a proxy and are entitled to do so, then complete and return the **attached** proxy form. To be effective, the proxy must be received at the share registry of the Company no later than 10:00am (Brisbane time) on Monday, 25 October 2021 (48 hours before the commencement of the meeting).
- (e) A corporation may elect to appoint a representative in accordance with the Corporations Act in which case the Company will require written proof of the representative's appointment which must be lodged with or presented to the Company before the meeting.
- (f) The Company has determined under regulation 7.11.37 Corporations Regulations that for the purpose of voting at the meeting or adjourned meeting, securities are taken to be held by those persons recorded in the Company's register of Shareholders as at 7.00pm (Sydney time) on Monday, 25 October 2021.
- (g) If you have any queries on how to cast your votes then call Karen Brown, Company Secretary, on +61 7 3621 1131 during business hours.
- (h) You will be able to participate in the meeting online by visiting https://web.lumiagm.com/308922130 on your smartphone, tablet or computer. You will need the latest versions of Chrome, Safari, Edge or Firefox. Please ensure your browser is compatible. For further instructions on how to participate online, please refer to the additional information contained in this Notice of Meeting and the meeting user guide at the end of this document.

# EXPLANATORY **MEMORANDUM**

This Explanatory Memorandum accompanies the notice of Annual General Meeting of the Company to be held on Wednesday, 27 October 2021 at 10:00am (Brisbane time) online at https://web.lumiagm.com/308922130 and at The Oaks Toowoomba, 25 Annand Street, Toowoomba.

The Explanatory Memorandum has been prepared to assist Shareholders in determining how to vote on the resolutions set out in the Notice of Meeting and is intended to be read in conjunction with the Notice of Meeting.

#### FINANCIAL STATEMENTS AND REPORTS

- The Corporations Act 2001 (Cth) (Corporations Act) requires that the report of the Directors, the auditor's report and the financial report be laid before the Annual General Meeting.
- P. Apart from the matters involving remuneration which are required to be voted upon, neither the Corporations Act nor the Constitution requires a vote of Shareholders at the Annual General Meeting on the financial statements and reports.
- Shareholders will be given a reasonable opportunity at the meeting to raise questions and make comments on these reports.
- In addition to asking questions at the meeting, Shareholders may address written questions to the chairman about the management of the Company or to the Company's auditor, BDO Audit Pty Ltd, if the question is relevant to:
  - (a) the content of the auditor's report; or
  - (b) the conduct of its audit of the annual financial report to be considered at the meeting.

**Note:** Under section 250PA(1) Corporations Act, a Shareholder must submit the question to the Company no later than the fifth business day before the day on which the Annual General Meeting is held.

Written questions for the auditor must be delivered by 5.00pm on Wednesday, 20 October 2021. Please send any written questions to BDO Audit Pty Ltd to:

The Company Secretary Wagners PO Box 1394

Eagle Farm BC, Queensland 4009

or via email to: Karen.Brown@wagner.com.au

#### **RESOLUTION 1: REMUNERATION REPORT**

- The Remuneration Report is contained in the Annual Report. A copy is available on the Company's website.
- 7 The Corporations Act requires that the Remuneration Report be put to a vote of Shareholders.

- 8 The resolution of Shareholders is advisory only and not binding on the Company. The Board will take the discussion at the meeting into consideration when determining the Company's remuneration policy and appropriately respond to any concerns Shareholders may raise in relation to remuneration issues.
- 9 The Remuneration Report:
  - (a) reports and explains the remuneration arrangements in place for non-executive Directors, executive Directors and senior management; and
  - (b) explains Board policies in relation to the nature and value of remuneration paid to non-executive Directors, executives and senior managers within the Company..
- 10 The Chairman will give Shareholders a reasonable opportunity to ask questions about, or to make comments on, the Remuneration Report.

#### **Directors' Recommendation**

11 As the resolution relates to matters including the remuneration of the Directors, the Board, as a matter of good corporate governance and in accordance with the spirit of section 250R(4) Corporations Act, makes no recommendation regarding this resolution.

#### **RESOLUTION 2: RE-ELECTION OF MS LYNDA O'GRADY**

- 12 Rule 19.3(b) of the Constitution provides that no director who is not a managing director may hold office without re-election beyond the third AGM following the meeting at which the director was last elected or re-elected. Listing Rule 14.4 also provides that a director must not hold office (without re-election) past the third annual general meeting following the director's appointment or 3 years, whichever is longer.
- 13 Accordingly, Ms Lynda O'Grady will retire from office under rule 19.3(b) of the Constitution and Listing Rule 14.4 and stands for re-election.
- 14 Lynda has held Executive/Managing Director roles at Telstra, including Chief of Product. Prior to this, Lynda was Commercial Director of Australian Consolidated Press (PBL) and General Manager of Alcatel Australia. She was Chairman of the Aged Care Financing Authority until her retirement effective 30 April 2018 and is a member of the Advisory Board of Jamieson Coote Bonds and Council of Southern Cross University. She is also currently a director of Domino's Pizza Enterprises Limited (ASX: DMP), Avant Group and Musica Viva.
- 15 Lynda is a member of the Company's Nomination Committee, Audit and Risk Committee and is Chair of the Remuneration Committee.

#### **Directors' Recommendation**

16 The Directors (with Ms Lynda O'Grady abstaining), unanimously recommend the re-appointment of Ms O'Grady to the Board.

## **GLOSSARY**

**Annual General Meeting** means the Company's annual general meeting the subject of this Notice of Meeting.

**Annual Report** means the 2021 annual report of the Company.

**ASIC** means the Australian Securities and Investments Commission.

ASX means ASX Limited ACN 008 624 691 or the securities exchange operated by it (as the case requires).

**Board** means the board of directors of the Company.

**Company or Wagners** means Wagners Holding Company Limited ACN 622 632 848.

**Constitution** means the constitution of the Company.

**Corporations Act** means the *Corporations Act 2001 (Cth)*.

**Corporations Regulations** means the Corporations Regulations 2001 (Cth).

**Directors** means the directors of the Company.

**Explanatory Memorandum** means the explanatory memorandum attached to the Notice of Meeting.

means those persons having authority and responsibility for planning, directing and controlling **Key Management Personnel**the activities of the Company, directly or indirectly, including any Director (whether executive or

otherwise).

**Listing Rules** means the listing rules of ASX.

**Notice of Meeting** means the notice of meeting and includes the Explanatory Memorandum.

Remuneration Report means the section of the Directors' report for the 2021 financial year that is included under

section 300A(1) Corporations Act.

**Shares** means the existing fully paid ordinary shares in the Company.

**Shareholder** means a person who is the registered holder of Shares.

# **ONLINE**MEETING GUIDE

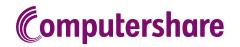

#### **GETTING STARTED**

If you choose to participate online you will be able to view a live webcast of the meeting, ask the Directors questions online and submit your votes in real time. To participate online visit https://web.lumiagm.com on your smartphone, tablet or computer. You will need the latest versions of Chrome, Safari, Edge or Firefox. Please ensure your browser is compatible.

#### TO LOG IN, YOU MUST HAVE THE FOLLOWING INFORMATION:

#### Meeting ID

Meeting ID as provided in the Notice of Meeting.

#### **Australian Residents**

- > **Username** (SRN or HIN) and
- > Password (postcode of your registered address).

#### **Overseas Residents**

- > **Username** (SRN or HIN) and
- > Password (three-character country code) e.g. New Zealand - NZL; United Kingdom - GBR; United States of America - USA; Canada - CAN.

A full list of country codes is provided at the end of this guide.

#### **Appointed Proxies**

To receive your unique username and password, please contact Computershare Investor Services on +61 3 9415 4024 during the online registration period which will open 1 hour before the start of the meeting.

#### PARTICIPATING AT THE MEETING

To participate in the meeting, you will be required to enter the unique 9-digit Meeting ID as provided in the Notice of Meeting.

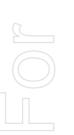

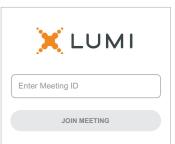

To proceed into the meeting, you will need to read and accept the Terms and Conditions.

| ← X LUMI                                                                                                    |             |
|----------------------------------------------------------------------------------------------------|-------------|
| Terms and Conditions                                                                                                    |             |
| Prior to registering for the meeting, important that you read and accept Conditions. To access the Terms & 0 please click on the following link: | the Terms & |
| Terms and Conditions                                                                                                    |             |
| ☐ I agree to all of the above terms conditions                                                                                                   | and         |
| DECLINE                                                                                                    | ACCEPT      |

1

Select the relevant log in option to represent yourself in the meeting.
Note that only Securityholders and Proxies can vote and ask questions in the meeting.

**To register as a securityholder**, select 'Securityholder or Proxy' and enter your SRN or HIN and Postcode or Country Code.

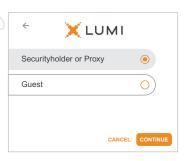

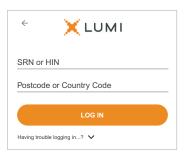

#### $\bigcap R$ To register as a proxyholder,

select 'Securityholder or Proxy' and you will need your username and password as provided by Computershare. In the 'SRN or HIN' field enter your username and in the 'Postcode or Country Code' field enter your password.

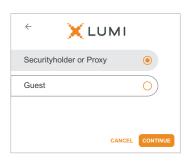

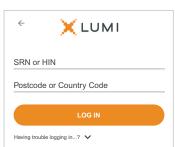

#### To register as a guest,

select 'Guest' and enter your name and email address.

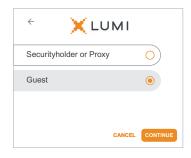

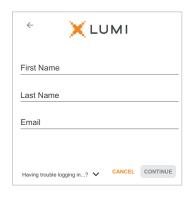

Once logged in, you will see the home page, which displays the meeting title and name of the registered securityholder or nominated proxy.

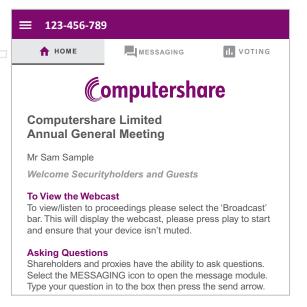

To view the webcast you must tap the broadcast arrow on your screen and press the play button. Click the arrow to switch between screens.

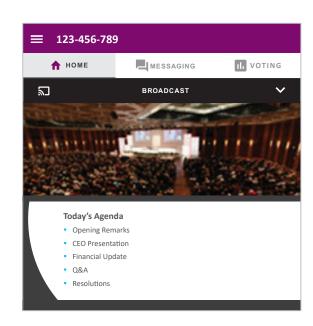

To ask a question tap on the question icon , type your question in the chat box at the top of the screen and select the send icon. Confirmation that your message has been received will appear.

To ask a question verbally follow the instructions on the home page  $\hat{\mathbf{n}}$  of the virtual meeting platform.

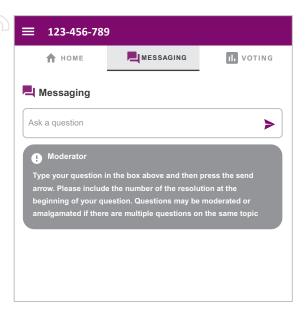

When the Chair declares the poll open:

- > A voting icon •• will appear on screen and the meeting resolutions will be displayed
- > To vote, select one of the voting options. Your response will be highlighted
- > To change your vote, simply select a different option to override

The number of items you have voted on or are yet to vote on, is displayed at the top of the screen. Votes may be changed up to the time the Chair closes the poll.

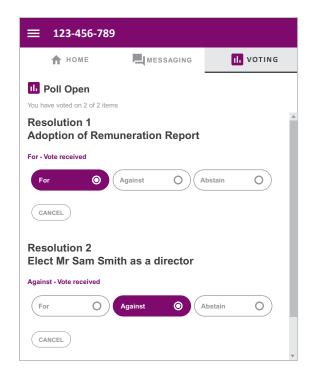

#### Icon descriptions

- A Home page icon, displays meeting information.
- Questions icon, used to ask questions.
- Voting icon, used to vote. Only visible when the Chair opens the poll.

The broadcast bar allows you to view and listen to the proceedings.

#### FOR ASSISTANCE

If you require assistance before or during the meeting please call +61 3 9415 4024

### **COUNTRY CODES**

**DZA** ALGERIA

LCA ST LUCIA

| Se              | elec       | ct your country code from      | n the li | ist below and enter it into | the p | assword field.                 |       |                                  |
|-----------------|------------|--------------------------------|----------|-----------------------------|-------|--------------------------------|-------|----------------------------------|
| AE              | 3W         | ARUBA                          | ECU      | ECUADOR                     | LIE   | LIECHTENSTEIN                  | SEN   | SENEGAL                          |
|                 |            | AFGHANISTAN                    |          | EGYPT                       |       | SRI LANKA                      | SGP   | SINGAPORE                        |
|                 |            | ANGOLA                         | ERI      | ERITREA                     | LSO   | LESOTHO                        |       | STH GEORGIA &                    |
| ΑI              | Α          | ANGUILLA                       | ESH      | WESTERN SAHARA              | LTU   | LITHUANIA                      |       | STH SANDWICH ISL                 |
| AL              | Α.         | ALAND ISLANDS                  | ESP      | SPAIN                       | LUX   | LUXEMBOURG                     | SHN   | ST HELENA                        |
| AL              | В          | ALBANIA                        | EST      | ESTONIA                     | LVA   | LATVIA                         | SJM   | SVALBARD & JAN MAYEN             |
| A               | 4D         | ANDORRA                        | ETH      | ETHIOPIA                    | MAC   | MACAO                          |       | SOLOMON ISLANDS                  |
| AN              | NT)        | NETHERLANDS ANTILLES           | FIN      | FINLAND                     | MAF   | ST MARTIN                      |       | SIERRA LEONE                     |
| AF              | ξĒ         | UNITED ARAB EMIRATES           | FJI      | FIJI                        |       | MOROCCO                        |       | EL SALVADOR                      |
|                 |            | ARGENTINA                      | FLK      | FALKLAND ISLANDS            |       | MONACO                         |       | SAN MARINO                       |
|                 |            | ARMENIA                        | ED A     | (MALVINAS)                  |       | MOLDOVA REPUBLIC OF            |       | SOMALIA                          |
|                 |            | AMERICAN SAMOA                 |          | FRANCE                      |       | MADAGASCAR                     |       | ST PIERRE AND MIQUELON<br>SERBIA |
|                 |            | ANTARCTICA                     |          | FAROE ISLANDS<br>MICRONESIA |       | MALDIVES<br>MEXICO             |       | SAO TOME AND PRINCIPE            |
| AT              |            | FRENCH SOUTHERN<br>TERRITORIES |          | GABON                       |       | MARSHALL ISLANDS               |       | SURINAME                         |
| ΔΤ              |            | ANTIGUA AND BARBUDA            |          | UNITED KINGDOM              |       | MACEDONIA FORMER               |       | SLOVAKIA                         |
|                 |            | AUSTRALIA                      |          | GEORGIA                     | MIND  | YUGOSLAV REP                   |       | SLOVENIA                         |
|                 |            | AUSTRIA                        |          | GUERNSEY                    | MLI   | MALI                           |       | SWEDEN                           |
|                 |            | AZERBAIJAN                     |          | GHANA                       |       | MALTA                          |       | SWAZILAND                        |
| BD              |            | BURUNDI                        |          | GIBRALTAR                   |       | MYANMAR                        |       | SEYCHELLES                       |
| BE              | 20         | BELGIUM                        | GIN      | GUINEA                      | MNE   | MONTENEGRO                     | SYR   | SYRIAN ARAB REPUBLIC             |
| UBE             | N          | BENIN                          | GLP      | GUADELOUPE                  | MNG   | MONGOLIA                       | TCA   | TURKS AND                        |
| BF              | Α          | BURKINA FASO                   | GMB      | GAMBIA                      | MNP   | NORTHERN MARIANA               |       | CAICOS ISLANDS                   |
| ВС              | D          | BANGLADESH                     | GNB      | GUINEA-BISSAU               |       | ISLANDS                        |       | CHAD                             |
| ВС              | Ŕ          | BULGARIA                       | -        | EQUATORIAL GUINEA           |       | MOZAMBIQUE                     |       | TOGO                             |
|                 |            | BAHRAIN                        |          | GREECE                      |       | MAURITANIA                     |       | THAILAND                         |
|                 |            | BAHAMAS                        |          | GRENADA                     |       | MONTSERRAT                     |       | TAJIKISTAN                       |
| BI              |            | BOSNIA & HERZEGOVINA           |          | GREENLAND                   |       | MARTINIQUE                     |       | TOKELAU                          |
|                 |            | ST BARTHELEMY                  |          | GUATEMALA                   |       | MAURITIUS                      |       | TURKMENISTAN                     |
|                 |            | BELARUS                        |          | FRENCH GUIANA               |       | MALAWI                         | ILS   | EAST TIMOR DEMOCRATIC REP OF     |
|                 |            | BELIZE                         |          | GUAM                        |       | MALAYSIA<br>MAYOTTE            | ТМР   | EAST TIMOR                       |
|                 |            | BERMUDA<br>BOLIVIA             |          | GUYANA<br>HONG KONG         |       | NAMIBIA                        |       | TONGA                            |
|                 |            | BRAZIL                         |          | HEARD AND                   |       | NEW CALEDONIA                  |       | TRINIDAD & TOBAGO                |
|                 |            | BARBADOS                       | THE      | MCDONALD ISLANDS            |       | NIGER                          |       | TUNISIA                          |
|                 |            | BRUNEI DARUSSALAM              | HND      | HONDURAS                    |       | NORFOLK ISLAND                 | TUR   | TURKEY                           |
|                 |            | BHUTAN                         | HRV      | CROATIA                     | NGA   | NIGERIA                        | TUV   | TUVALU                           |
|                 |            | BURMA                          | HTI      | HAITI                       | NIC   | NICARAGUA                      | TWN   | TAIWAN                           |
| U <sub>BV</sub> | řŧ         | BOUVET ISLAND                  |          | HUNGARY                     | NIU   | NIUE                           | TZA   | TANZANIA UNITED                  |
| BV              | ۷A         | BOTSWANA                       |          | INDONESIA                   |       | NETHERLANDS                    |       | REPUBLIC OF                      |
| CA              | ٨F         | CENTRAL AFRICAN                | IMN      | ISLE OF MAN                 |       | NORWAY                         |       | UGANDA                           |
|                 | ))         | REPUBLIC                       | IND      | INDIA                       |       | NEPAL                          |       | UKRAINE                          |
|                 |            | CANADA                         | IOT      | BRITISH INDIAN OCEAN        |       | NAURU                          | UMI   | UNITED STATES MINOR OUTLYING     |
|                 |            | COCOS (KEELING) ISLANDS        | IDI      | TERRITORY<br>IRELAND        |       | NEW ZEALAND                    | URY   | URUGUAY                          |
|                 |            | SWITZERLAND<br>CHILE           |          | IRAN ISLAMIC                |       | OMAN<br>PAKISTAN               |       | UNITED STATES OF                 |
|                 |            | CHINA                          | IIVIN    | REPUBLIC OF                 |       | PANAMA                         |       | AMERICA                          |
|                 |            | COTE D'IVOIRE                  | IRQ      | IRAQ                        |       | PITCAIRN ISLANDS               | UZB   | UZBEKISTAN                       |
|                 |            | CAMEROON                       |          | ICELAND                     |       | PERU                           | VAT   | HOLY SEE                         |
|                 |            | CONGO DEMOCRATIC               | ISM      | BRITISH ISLES               |       | PHILIPPINES                    |       | (VATICAN CITY STATE)             |
|                 |            | REPUBLIC OF                    | ISR      | ISRAEL                      |       | PALAU                          | VCT   | ST VINCENT &                     |
| CC              |            | CONGO PEOPLES                  |          | ITALY                       | PNG   | PAPUA NEW GUINEA               | VENI  | THE GRENADINES VENEZUELA         |
|                 |            | REPUBLIC OF                    |          | JAMAICA                     | POL   | POLAND                         |       | BRITISH VIRGIN ISLANDS           |
|                 |            | COOK ISLANDS                   |          | JERSEY                      | PRI   | PUERTO RICO                    |       | US VIRGIN ISLANDS                |
|                 |            | COLOMBIA                       |          | JORDAN                      | PRK   | KOREA DEM PEOPLES              |       | VIETNAM                          |
|                 |            | COMOROS                        |          | JAPAN                       |       | REPUBLIC OF                    |       | VANUATU                          |
|                 |            | CAPE VERDE                     |          | KAZAKHSTAN                  |       | PORTUGAL                       |       | WALLIS AND FUTUNA                |
|                 |            | COSTA RICA<br>CUBA             |          | KENYA<br>KYRGYZSTAN         |       | PARAGUAY                       |       | SAMOA                            |
|                 |            | CHRISTMAS ISLAND               |          | CAMBODIA                    | P2F   | PALESTINIAN TERRITORY OCCUPIED |       | YEMEN                            |
|                 |            | CAYMAN ISLANDS                 |          | KIRIBATI                    | PVF   | FRENCH POLYNESIA               | YMD   | YEMEN DEMOCRATIC                 |
|                 |            | CYPRUS                         |          | ST KITTS AND NEVIS          |       | QATAR                          | YUG   | YUGOSLAVIA SOCIALIST             |
|                 |            | CZECH REPUBLIC                 |          | KOREA REPUBLIC OF           |       | REUNION                        |       | FED REP                          |
|                 |            | GERMANY                        |          | KUWAIT                      |       | ROMANIA                        |       | SOUTH AFRICA                     |
|                 |            | DJIBOUTI                       |          | LAO PDR                     |       | RUSSIAN FEDERATION             |       | ZAIRE                            |
|                 |            | DOMINICA                       |          | LEBANON                     |       | RWANDA                         |       | ZAMBIA                           |
|                 |            | DENMARK                        | LBR      | LIBERIA                     | SAU   | SAUDI ARABIA KINGDOM OF        | ∠ W Ł | ZIMBABWE                         |
| DC              | MC         | DOMINICAN REPUBLIC             | LBY      | LIBYAN ARAB JAMAHIRIYA      |       |                                |       |                                  |
| D7              | <b>2</b> Α | AI GERIA                       | LCA      | STIUCIA                     | SDN   | SUDAN                          |       |                                  |

SDN SUDAN

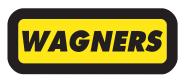

Wagners Holding Company Ltd ABN 49 622 632 848

WGN
MR SAM SAMPLE
FLAT 123
123 SAMPLE STREET
THE SAMPLE HILL
SAMPLE ESTATE

SAMPLEVILLE VIC 3030

#### Need assistance?

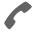

#### Phone:

1300 850 505 (within Australia) +61 3 9415 4000 (outside Australia)

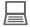

#### Online:

www.investorcentre.com/contact

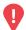

#### YOUR VOTE IS IMPORTANT

For your proxy appointment to be effective it must be received by 10:00 AM (AEST) on Monday, 25 October 2021.

#### **Proxy Form**

#### How to Vote on Items of Business

All your securities will be voted in accordance with your directions.

#### APPOINTMENT OF PROXY

**Voting 100% of your holding:** Direct your proxy how to vote by marking one of the boxes opposite each item of business. If you do not mark a box your proxy may vote or abstain as they choose (to the extent permitted by law). If you mark more than one box on an item your vote will be invalid on that item.

**Voting a portion of your holding:** Indicate a portion of your voting rights by inserting the percentage or number of securities you wish to vote in the For, Against or Abstain box or boxes. The sum of the votes cast must not exceed your voting entitlement or 100%.

**Appointing a second proxy:** You are entitled to appoint up to two proxies to attend the meeting and vote on a poll. If you appoint two proxies you must specify the percentage of votes or number of securities for each proxy, otherwise each proxy may exercise half of the votes. When appointing a second proxy write both names and the percentage of votes or number of securities for each in Step 1 overleaf.

A proxy need not be a securityholder of the Company.

#### SIGNING INSTRUCTIONS FOR POSTAL FORMS

Individual: Where the holding is in one name, the securityholder must sign.

**Joint Holding:** Where the holding is in more than one name, all of the securityholders should sign.

**Power of Attorney:** If you have not already lodged the Power of Attorney with the registry, please attach a certified photocopy of the Power of Attorney to this form when you return it.

Companies: Where the company has a Sole Director who is also the Sole Company Secretary, this form must be signed by that person. If the company (pursuant to section 204A of the Corporations Act 2001) does not have a Company Secretary, a Sole Director can also sign alone. Otherwise this form must be signed by a Director jointly with either another Director or a Company Secretary. Please sign in the appropriate place to indicate the office held. Delete titles as applicable.

#### PARTICIPATING IN THE MEETING

#### **Corporate Representative**

If a representative of a corporate securityholder or proxy is to participate in the meeting you will need to provide the appropriate "Appointment of Corporate Representative". A form may be obtained from Computershare or online at www.investorcentre.com under the help tab, "Printable Forms".

#### **Lodge your Proxy Form:**

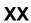

#### Online:

Lodge your vote online at www.investorvote.com.au using your secure access information or use your mobile device to scan the personalised QR code.

Your secure access information is

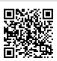

Control Number: 999999 SRN/HIN: 19999999999

PIN: 99999

For Intermediary Online subscribers (custodians) go to www.intermediaryonline.com

#### By Mail:

Computershare Investor Services Pty Limited GPO Box 242 Melbourne VIC 3001 Australia

#### By Fax:

1800 783 447 within Australia or +61 3 9473 2555 outside Australia

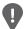

PLEASE NOTE: For security reasons it is important that you keep your SRN/HIN confidential.

| MR SAM SAMPLE        |
|----------------------|
| FLAT 123             |
| 123 SAMPLE STREET    |
| THE SAMPLE HILL      |
| SAMPLE ESTATE        |
| SAMPLEVILLE VIC 3030 |

| l | Change of address. If incorrect,     |
|---|--------------------------------------|
|   | mark this box and make the           |
|   | correction in the space to the left. |
|   | Securityholders sponsored by a       |
|   | broker (reference number             |
|   | commences with 'X') should advise    |
|   | your broker of any changes.          |

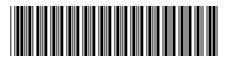

I 999999999

|    |                                                                                         | •                                                                                                 | ote on Your Behalf                                                                                                    |                                                                                     |                                         |                             | X                       |
|----|-----------------------------------------------------------------------------------------|---------------------------------------------------------------------------------------------------|----------------------------------------------------------------------------------------------------|-------------------------------------------------------------------------------------|-----------------------------------------|-----------------------------|-------------------------|
|    | I/We being a member/s of V                                                              |                                                                                                   | прапу Ltd пегеру арроіпт                                                                                                    |                                                                                     | PLEASE NOTE: 1                          |                             |                         |
|    | of the Meeting                                                                          | :                                                                                                 |                                                                                                    |                                                                                     | you have selected<br>Meeting. Do not in |                             |                         |
|    | act generally at the meeting of the extent permitted by law, a web.lumiagm.com/30892213 | on my/our behalf and to<br>as the proxy sees fit) a<br>on and physically at Oa                    | r if no individual or body corpor<br>to vote in accordance with the fo<br>it the Annual General Meeting o<br>aks Toowoomba Hotel, 25 Anno<br>urnment or postponement of th      | ollowing directions (or if no<br>of Wagners Holding Comp<br>and St, Toowoomba City, | o directions have<br>any Ltd to be hel  | been giver<br>d virtually a | , and<br>it <u>http</u> |
|    | Meeting as my/our proxy (or on Resolution 1 (except whe indirectly with the remunerati  | the Chairman become<br>re I/we have indicated<br>on of a member of key<br>man of the Meeting is ( | poxies on remuneration related as my/our proxy by default), I/we a different voting intention in sty management personnel, which (or becomes) your proxy you can box in step 2. | e expressly authorise the (<br>ep 2) even though Resolu<br>h includes the Chairman. | Chairman to exer<br>tion 1 is connect   | cise my/ou<br>ed directly   | r prox<br>or            |
|    | Step 2 Items o                                                                          | t Bileinaee                                                                                       | LEASE NOTE: If you mark the Absechalf on a show of hands or a poll a                                                                                                    |                                                                                     |                                         |                             | •                       |
|    | 1                                                                                       |                                                                                                   |                                                                                                    |                                                                                     | For                                     | Against                     | Abs                     |
|    | Resolution 1 Remuneratio                                                                | n Report                                                                                          |                                                                                                    |                                                                                     |                                         |                             |                         |
|    | Resolution 2 Re-election of                                                             | of Ms Lynda O'Grady                                                                               |                                                                                                    |                                                                                     |                                         |                             |                         |
|    |                                                                                         |                                                                                                   |                                                                                                    |                                                                                     |                                         |                             |                         |
|    |                                                                                         |                                                                                                   |                                                                                                    |                                                                                     |                                         |                             |                         |
|    |                                                                                         |                                                                                                   |                                                                                                    |                                                                                     |                                         |                             |                         |
|    |                                                                                         |                                                                                                   |                                                                                                    |                                                                                     |                                         |                             |                         |
|    |                                                                                         |                                                                                                   |                                                                                                    |                                                                                     |                                         |                             |                         |
|    |                                                                                         |                                                                                                   |                                                                                                    |                                                                                     |                                         |                             |                         |
|    |                                                                                         |                                                                                                   |                                                                                                    |                                                                                     |                                         |                             |                         |
|    |                                                                                         |                                                                                                   |                                                                                                    |                                                                                     |                                         |                             |                         |
| )_ |                                                                                         |                                                                                                   |                                                                                                    |                                                                                     |                                         |                             |                         |
|    |                                                                                         |                                                                                                   |                                                                                                    |                                                                                     |                                         |                             |                         |
|    |                                                                                         |                                                                                                   |                                                                                                    |                                                                                     |                                         |                             |                         |
|    |                                                                                         |                                                                                                   |                                                                                                    |                                                                                     |                                         |                             |                         |
|    |                                                                                         |                                                                                                   |                                                                                                    |                                                                                     |                                         |                             |                         |
|    |                                                                                         |                                                                                                   |                                                                                                    |                                                                                     | 4:                                      | nces the Cl                 |                         |
|    | -                                                                                       |                                                                                                   | ected proxies in favour of each on any resolution, in which cas                                                                                                    | -                                                                                   |                                         |                             | nairm                   |
|    | of the Meeting may change h                                                             |                                                                                                   | on any resolution, in which cas                                                                                                    | -                                                                                   |                                         |                             | nairm                   |
|    | of the Meeting may change h                                                             | nis/her voting intention                                                                          | holder(s) This section in                                                                                                    | e an ASX announcement                                                               |                                         |                             | nairm                   |
|    | of the Meeting may change h                                                             | is/her voting intention                                                                           | holder(s) This section in                                                                                                    | must be completed.                                                                  |                                         | 1                           | nairm                   |
|    | of the Meeting may change h                                                             | is/her voting intention  Ire of Security  Securityho                                              | holder(s) This section in                                                                                                    | must be completed.                                                                  | will be made.                           | /<br>Dat                    | 1                       |

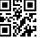

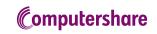

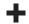